#### Федеральное агентство связи

Федеральное государственное бюджетное образовательное учреждение высшего образования «Сибирский государственный университет телекоммуникаций и информатики» (СибГУТИ)

Уральский технический институт связи и информатики (филиал) в г. Екатеринбурге (УрТИСИ СибГУТИ)

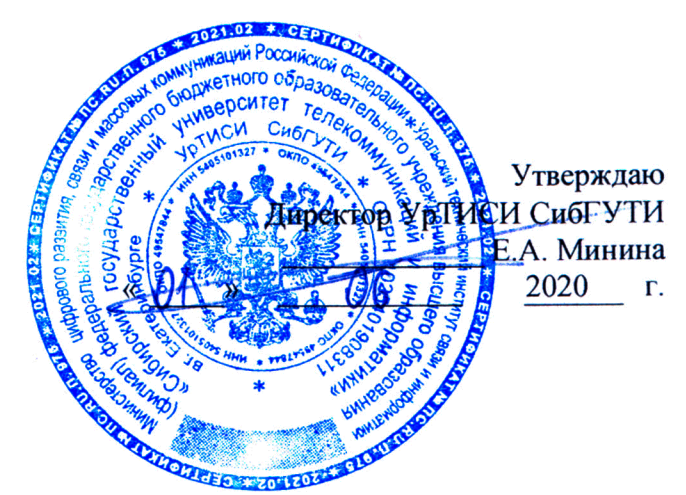

Ž.

# РАБОЧАЯ ПРОГРАММА

По практике «Производственная (преддипломная) практика» для основной профессиональной образовательной программы по направлению 11.03.02 «Инфокоммуникационные технологии и системы связи» направленность (профиль) - Системы радиосвязи, мобильной связи и радиодоступа квалификация - бакалавр форма обучения - очная год начала подготовки (по учебному плану) - 2020

Екатеринбург 2020

#### Федеральное агентство связи

Федеральное государственное бюджетное образовательное учреждение высшего образования «Сибирский государственный университет телекоммуникаций и информатики» (СибГУТИ)

Уральский технический институт связи и информатики (филиал) в г. Екатеринбурге (УрТИСИ СибГУТИ)

> Утверждаю Директор УрТИСИ СибГУТИ \_\_\_\_\_\_\_\_\_\_\_\_\_ Е.А. Минина « » 2020 г.

# **РАБОЧАЯ ПРОГРАММА**

По практике «**Производственная (преддипломная) практика**» для основной профессиональной образовательной программы по направлению 11.03.02 «Инфокоммуникационные технологии и системы связи» направленность (профиль) – Системы радиосвязи, мобильной связи и радиодоступа квалификация – бакалавр форма обучения – очная год начала подготовки (по учебному плану) – 2020

Екатеринбург 2020

Рабочая программа производственной (преддипломной) практики составлена в соответствии с требованиями ФГОС ВО по направлению подготовки 11.03.02 «Инфокоммуникационные технологии и системы связими Положением об организации и осуществления в программам образовательным высшего деятельности  $\overline{a}$ СибГУТИобразовательной образования - программам бакалавриата, программам специалитета, программам магистратуры.

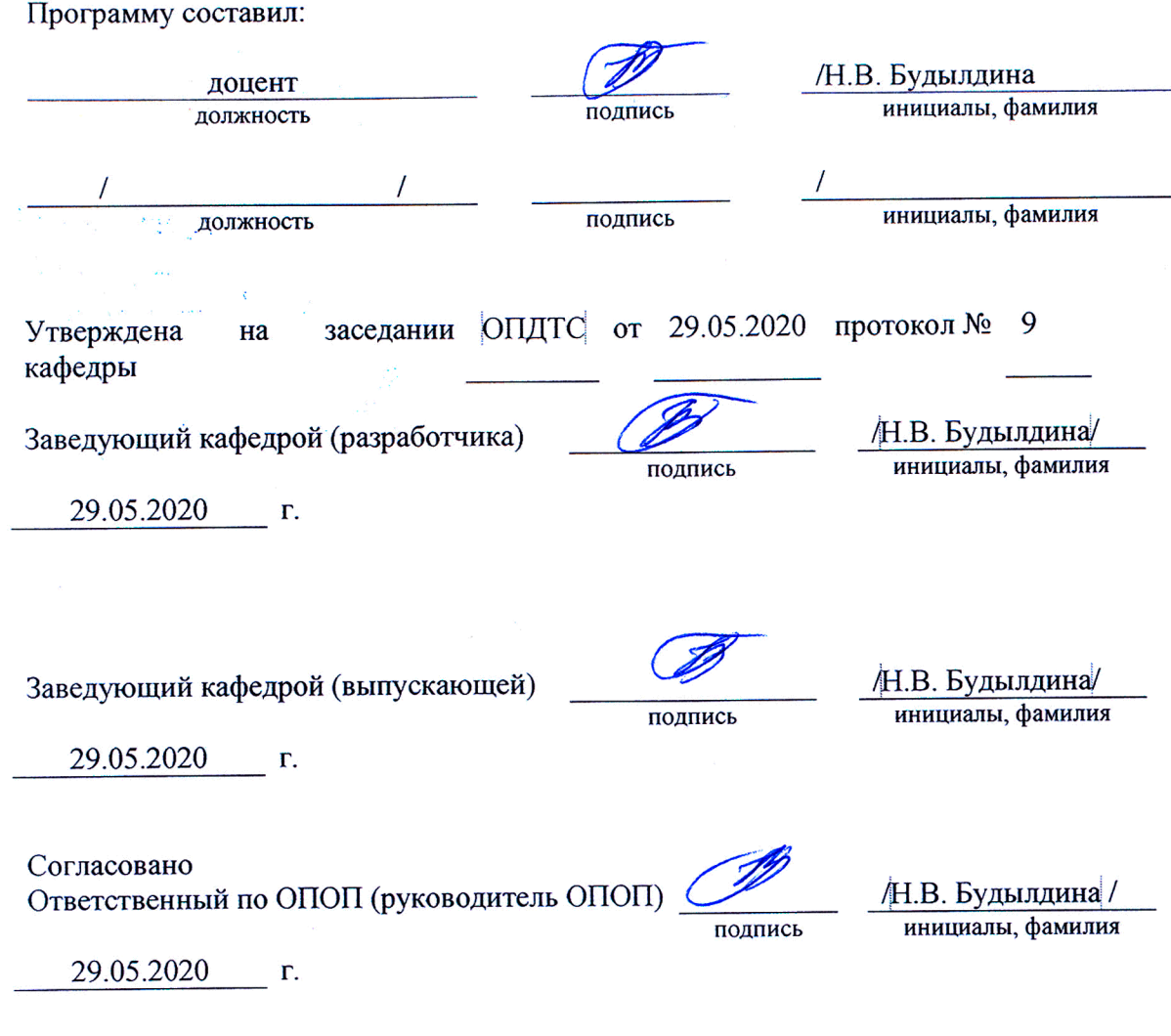

Основная и дополнительная литература, указанная в рабочей программе, имеется в наличии в библиотеке института и ЭБС.

Зав. библиотекой

подпись

/ С.Г. Торбенко инициалы, фамилия Рабочая программа производственной (преддипломной) практики составлена в соответствии с требованиями ФГОС ВО по направлению подготовки 11.03.02 «Инфокоммуникационные технологии и системы связи»и Положением об организации и осуществления в СибГУТИобразовательной деятельности по образовательным программам высшего образования – программам бакалавриата, программам специалитета, программам магистратуры.

Программу составил:

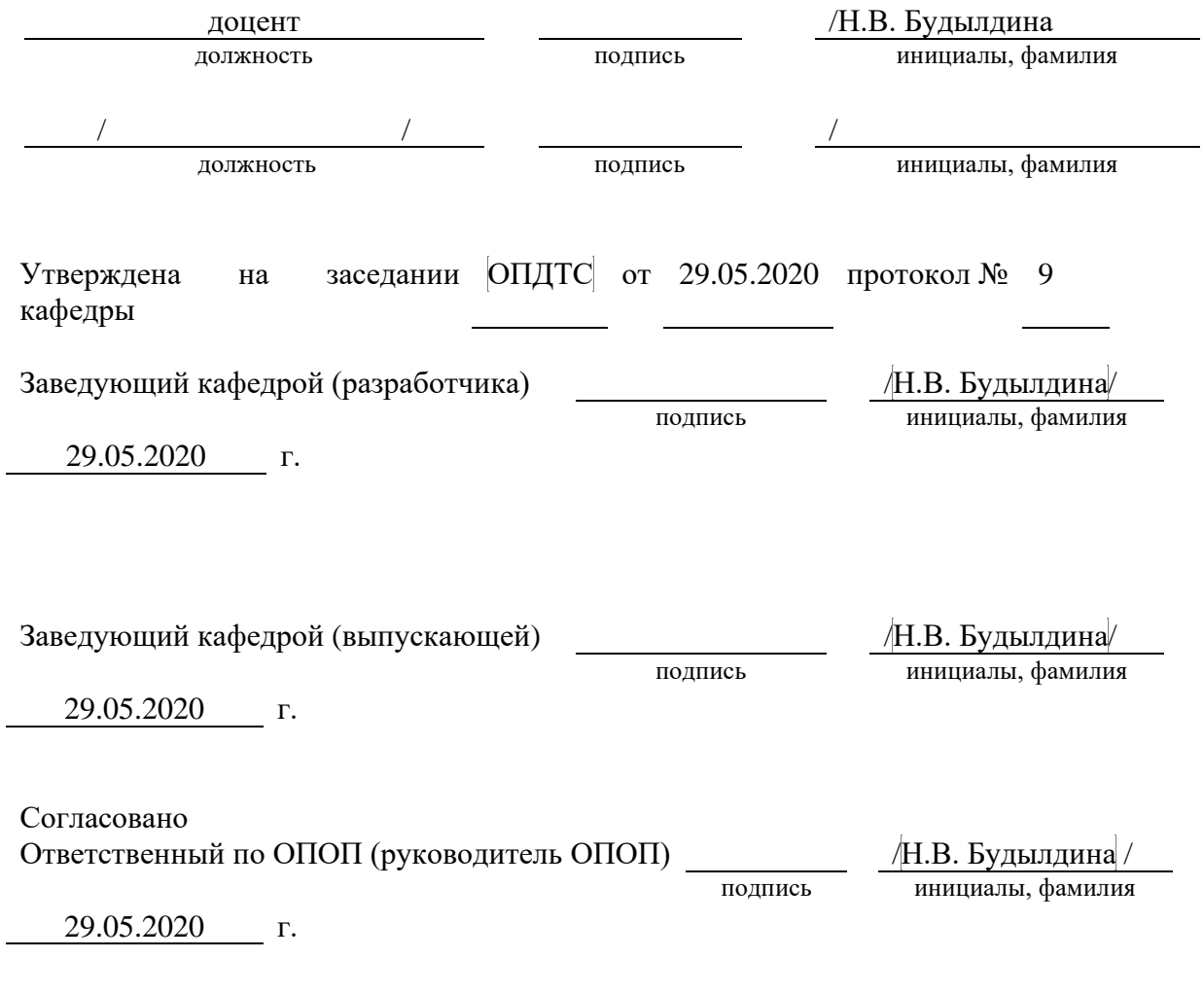

Основная и дополнительная литература, указанная в рабочей программe, имеется в наличии в библиотеке института и ЭБС.

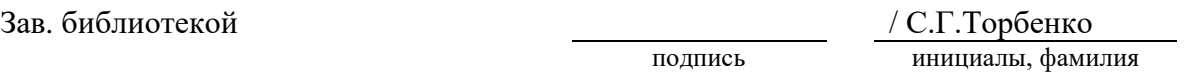

# **1 ВИД, ТИП, СПОСОБ И ФОРМЫ ПРОВЕДЕНИЯ ПРАКТИКИ**

- **1.1. Вид практики** производственная
- **1.2. Тип практики –** преддипломная.
- **1.3. Способ проведения практики** стационарная
- **1.4 Форма проведения практики** дискретная

# **МЕСТО ДИСЦИПЛИНЫ В СТРУКТУРЕ ОБРАЗОВАТЕЛЬНОЙ ПРОГРАММЫ**

Практика относится к блоку практик (Б2) Шифр дисциплины в рабочем учебном плане – Б2.В.02 (П).

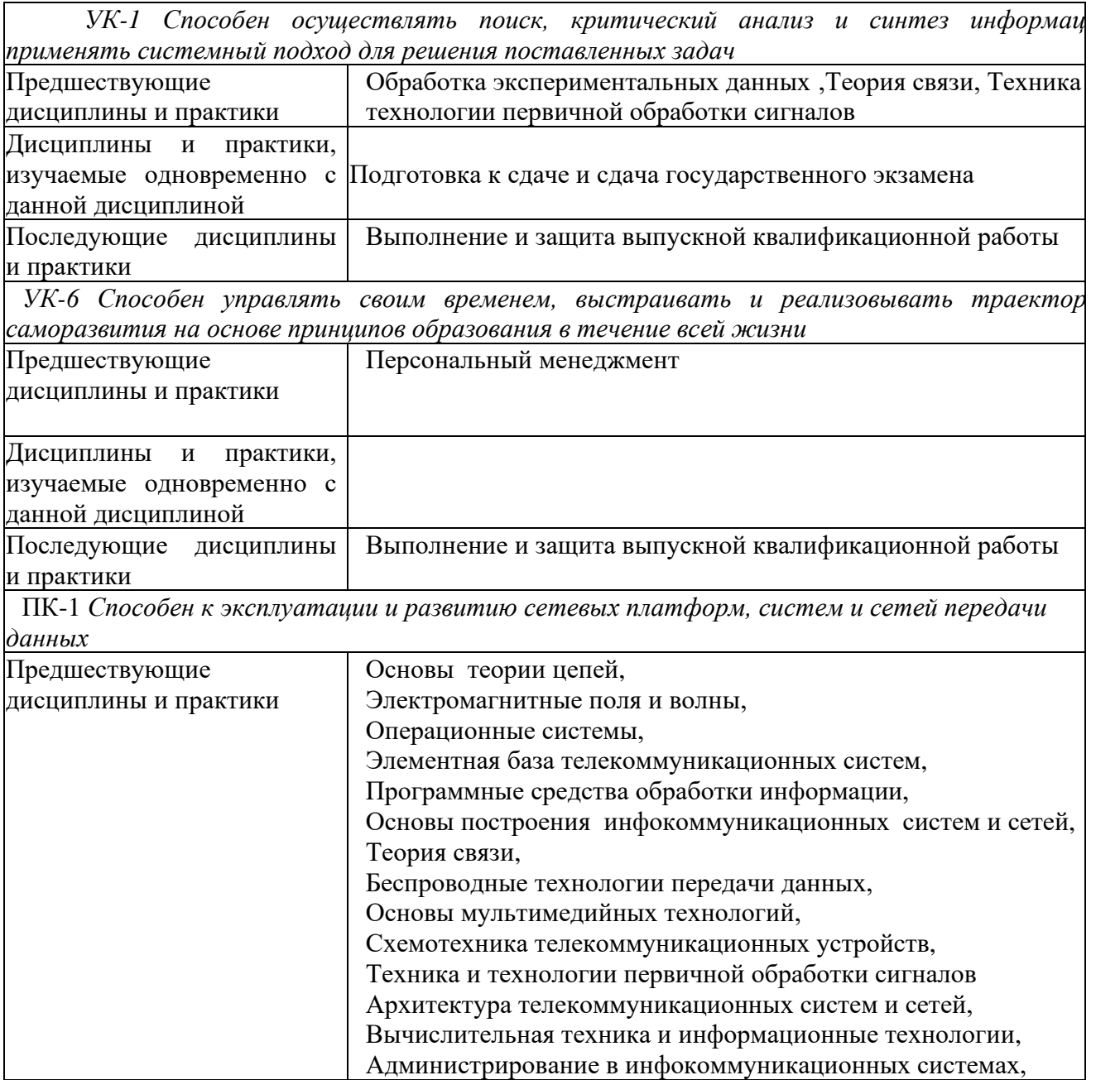

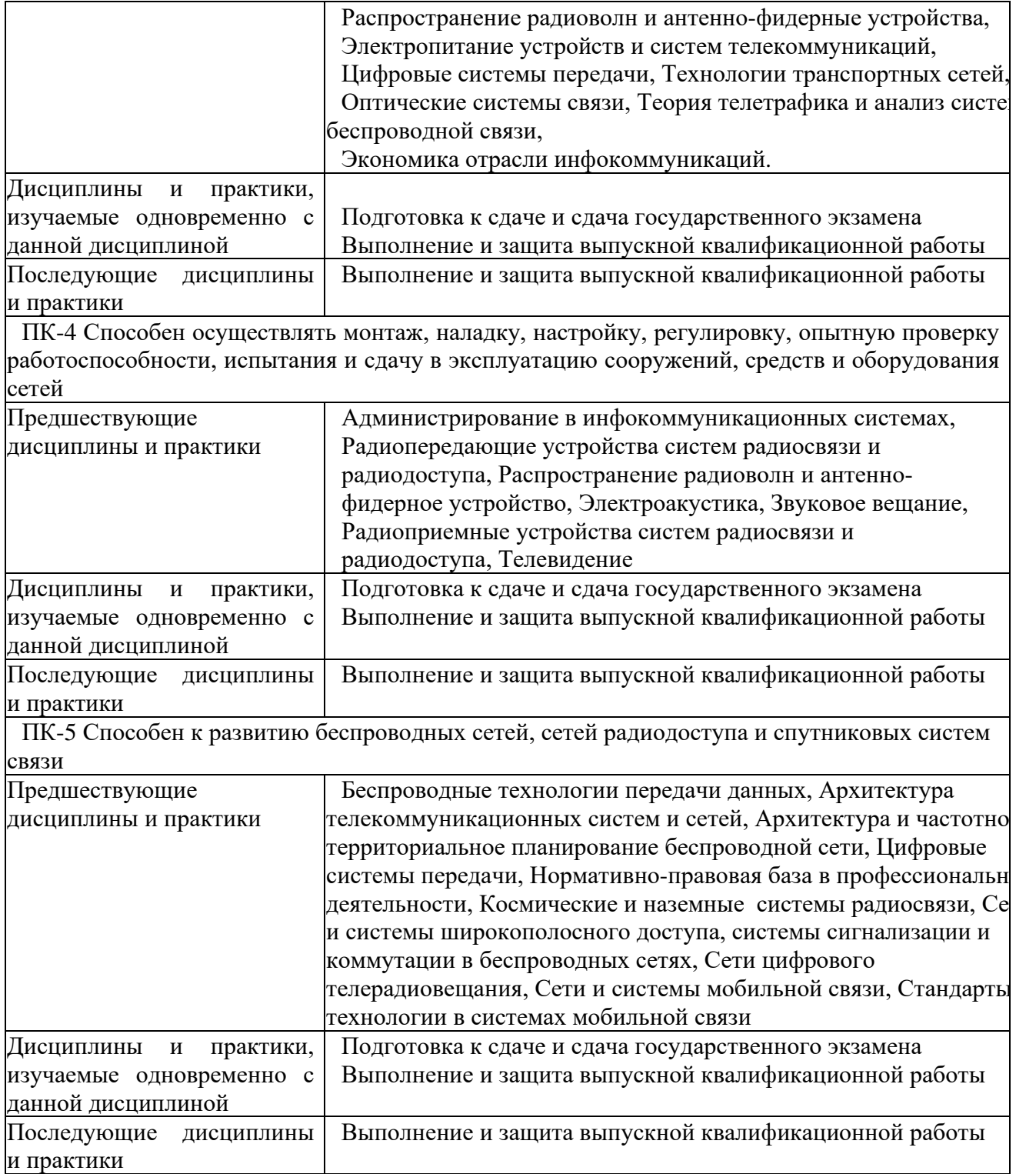

# **3 ТРЕБОВАНИЯ К РЕЗУЛЬТАТАМ ПРИ ПРОХОЖДЕНИИ ПРАКТИКИ**

В результате прохождения практики обучающийся должен демонстрировать освоение следующих компетенций по дескрипторам «знания, умения, владения», соответствующие тематическим разделам дисциплины, и применимые в их последующем обучении и профессиональной деятельности:

*УК-1 Способен осуществлять поиск, критический анализ и синтез информации, применять системный подход для решения поставленных задач*

## **Знать:**

- методики поиска, сбора и обработки информации;

- актуальные российские и зарубежные источники информации в сфере профессиональной деятельности

## **Уметь***:*

- применять методики поиска, сбора и обработки информации;

- осуществлять критический анализ и синтез информации, полученной из разных источников;

- применять системный подход для решения поставленных задач

## **Владеть:**

- методами поиска, сбора и обработки, критического анализа и синтеза информации;

- методикой системного подхода для решения поставленных задач.

*УК-6 Способен управлять своим временем, выстраивать и реализовывать траекторию саморазвития на основе принципов образования в течение всей жизни*

## **Знать:**

- основные приемы эффективного управления собственным временем **Уметь:**

- управлять своим временем, выстраивать и реализовывать траекторию саморазвития на основе принципов образования

## **Владеть:**

- навыками управления своим временем, организацией и реализацией траектории саморазвития на основе принципов образования для повышения эффективности результата обучения

*ПК-1 Способен к эксплуатации и развитию сетевых платформ, систем и сетей передачи данных*

## **Знать:**

-технологии, принципы построения и работы сетевых платформ, систем и сетей передачи данных, и их элементов;

## **Уметь***:*

-осуществлять работы по технической эксплуатации и обслуживанию сетевых платформ, систем и сетей передачи данных и их элементов;

#### **Владеть:**

-навыками поддержания работоспособности оборудования, проведения эксплуатационных работ и измерений.

*ПК-4 Способен осуществлять монтаж, наладку, настройку, регулировку, опытную проверку работоспособности, испытания и сдачу в эксплуатацию сооружений, средств и оборудования сетей*

### **Знать:**

- монтаж, наладку, настройку, регулировку, опытную проверку работоспособности, испытания и сдачу в эксплуатацию сооружений, средств и оборудования сетей;

#### **Уметь***:*

 -осуществлять монтаж, наладку, настройку, регулировку, опытную проверку работоспособности, испытания и сдачу в эксплуатацию сооружений, средств и оборудования сетей связи;

#### **Владеть:**

-навыками монтажа, наладки, настройки, регулировки, опытную проверку работоспособности оборудования, испытания и сдачу в эксплуатацию сооружений, средств и оборудования сетей связи.

*ПК-5 Способен к развитию беспроводных сетей, сетей радиодоступа и спутниковых систем связи.*

#### **Знать:**

- основные вопросы по развитию беспроводных сетей, сетей радиодоступа и спутниковых систем связи*;*

-стандарты и технологии беспроводных сетей, сетей радиодоступа и спутниковых систем связи;

-принципы построения беспроводных сетей, сетей радиодоступа и спутниковых систем связи*.*

## **Уметь***:*

 - настраивать основные параметры беспроводных сетей, сетей радиодоступа и спутниковых систем связи*.*

#### **Владеть:**

-навыками монтажа, наладки, настройки, регулировки беспроводных сетей, сетей радиодоступа и спутниковых систем связи.

6

# **4 ОБЪЁМ ПРАКТИКИ**

## **4.1 Очная форма обучения**

Общая трудоемкость практики в 8 семестре, составляет 12 зачетных единиц. По результатам практики предусмотрен зачет.

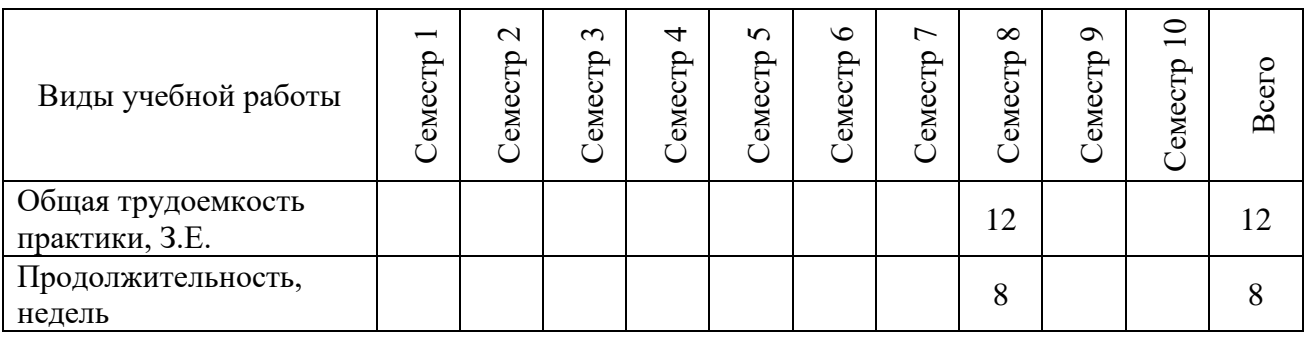

# **5 СОДЕРЖАНИЕ ПРАКТИКИ**

Содержание преддипломной практики определяется темой выпускной квалификационной работы (ВКР).

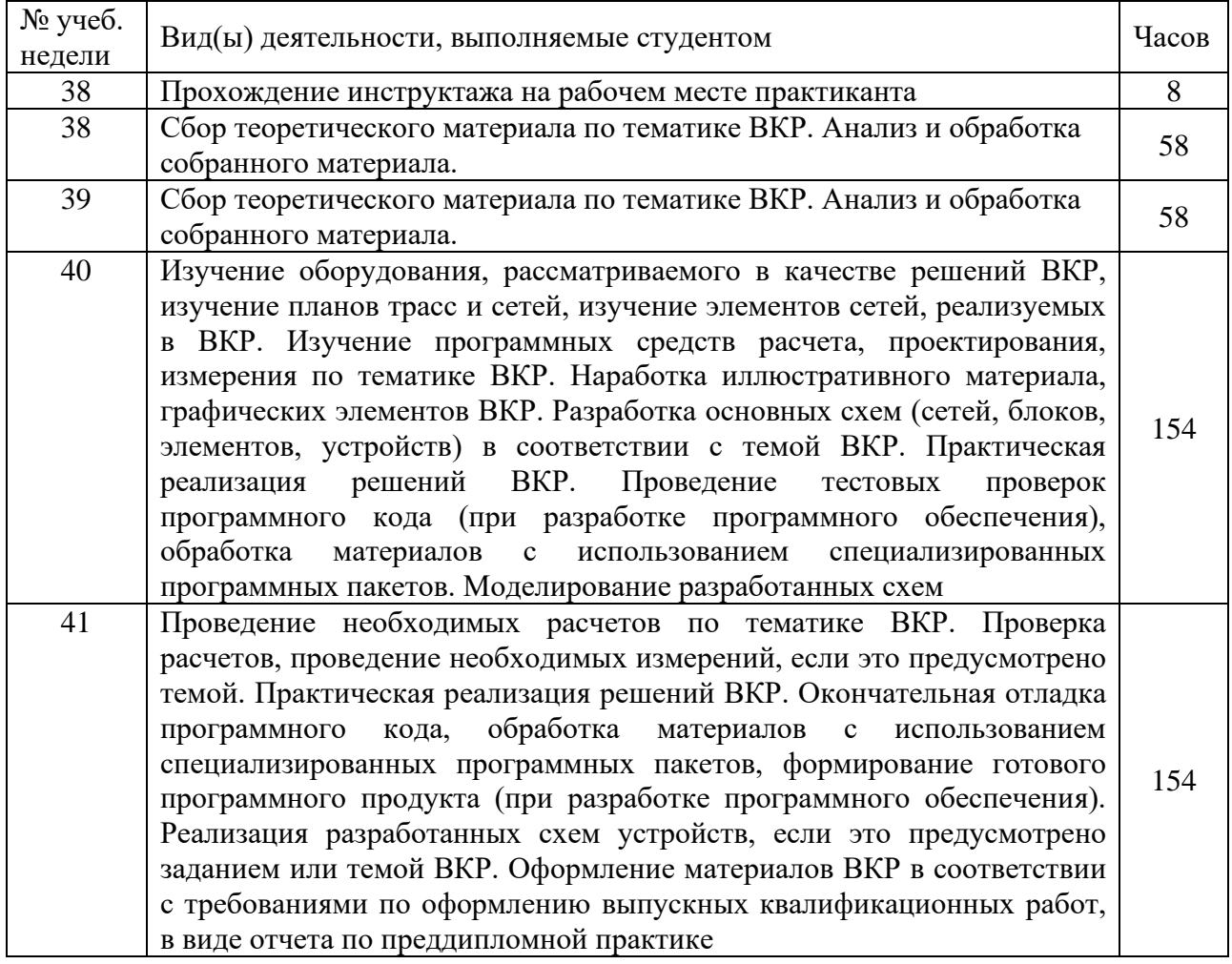

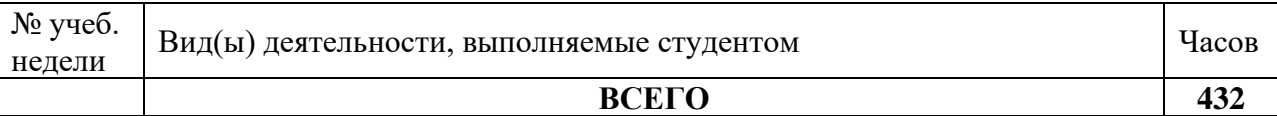

#### **6 ФОРМЫ ОТЧЕТНОСТИ**

В процессе прохождения практики студентом ведется дневник преддипломной практики.

Дневник практики является основным отчетным документом, подтверждающим и характеризующим прохождение студентом практики.

В дневнике отражается основная информация о месте, сроках, содержании и итогах практики.

Данные о месте прохождении практики, сроках начала и окончании практики необходимо заверить в отделе кадров предприятия. Отсутствие подписи инспектора отдела кадров и(или) печатей делает данный документ недействительным.

Индивидуальное задание на практику студент получает в соответствии с тематикой ВКР. При необходимости задание корректируется руководителем практики от кафедры при участии руководителя практики от предприятия и студента.

Календарный план выполнения программы практики ведется студентом ежедневно. План работ составляется совместно с руководителем от предприятия. Он должен соответствовать индивидуальному заданию на практику, примерному распределению нормы времени согласно данной программы.

В дневнике указывается краткое содержание выполняемой работы. По окончании работ руководитель заверяет факт их выполнение.

По окончании практики руководитель от предприятия дает заключение о полноте выполнения программы практики и характеристику студенту. Руководитель должен оценить работу студента во время практики по пятибалльной системе.

Отзыв руководителя практики от предприятия заверяется печатью.

Отзыв руководителя практики от выпускающей кафедры оформляется при аттестации студента по итогам практики.

Кроме дневника студент оформляет отчет по преддипломной практике. Отчет оформляется на листах формата А4 в соответствии с требованиями ЕСКД. Объем отчета определяется объемом ВКР и должен составлять не менее 70 процентов от общего объема ВКР. При оформлении отчета руководствоваться [6].

Отчет о практике составляется индивидуально каждым студентом и должен отражать основные пункты содержания выпускной квалификационной работы.

Отчет помимо текстовой информации должен содержать графические иллюстративные материалы в виде рисунков, чертежей, схем, фотографий, выполненных в соответствии с содержанием отчета, рассматриваемыми технологиями, оборудованием, установками, участками сетей и другие моменты, предусмотренные темой ВКР, а также расчеты, в соответствии с тематикой ВКР.

Руководитель практики должен проверить содержание отчета по практике с целью проверки грамотности его выполнения, допустимости разглашения отдельной информации.

Формой аттестации по преддипломной практике является зачет.

Аттестация проводится руководителем практики от выпускающей кафедры в соответствии с расписанием. Аттестация проводиться по результатам собеседования, на основании дневника, отчета по практике, а также отзыва руководителя практики от предприятия. По итогам аттестации выставляется оценка по пятибалльной системе. При аттестации учитывается глубина проработки вопросов по теме выпускной квалификационной работы. Особое внимание уделяется раскрытию основных решении, принятым по тематике ВКР и рассматриваемых в отчете по практике. Промежуточный контроль достижения результатов обучения по дисциплине проводится в следующих формах:

-зачет (8 семестр);

Для проведения текущего контроля и промежуточной аттестации используются оценочные средства, описание которых расположено в Приложении 1 и на сайте ([http://www.aup.uisi.ru\)](http://www.aup.uisi.ru/).

## **7 УЧЕБНО-МЕТОДИЧЕСКОЕ И ИНФОРМАЦИОННОЕ ОБЕСПЕЧЕНИЕ ПО ДИСЦИПЛИНЕ**

### **7.1 Список основной литературы**

1 Олифер В.Г., Олифер Н.А. «Компьютерные сети. Принципы, технологии, протоколы: Юбилейное издание». – СПб.: Питер, 2021. – 1008 с.: c ил.

2 Смирнова Е.В., Ромашкина Е.А., Пролетарский А.В. «Технологии современных беспроводных сетей Wi-Fi». – Москва.: Издательство МГТУ им. Н.Э. Баумана, 2017. – 448 с.: c ил.

3. Берлин А.Н. Сотовые системы связи .Учебное пособие. Изд-во Интернет-Университет Информационных Технологий (ИНТУИТ), Ай Пи Ар Медиа,2020

7. Телекоммуникационные системы и сети. Том 3. Мультисервисные сети [Электронный ресурс]: учебное пособие/ В.В. Величко [и др.].— Электрон. текстовые данные.— М.: Горячая линия - Телеком, 2015.— 592 c.

Режим доступа: Электронная библиотечная система [http://ibooks.ru/](http://ibooks.ru/home.php?cat=1042&routine=bookshelf)

4. Баранов С.А. Устройства СВЧ и антенны: учебное пособие – М. Горячая линия – Телеком, 2018, 344с.

5. Баранов С.А. Расчет режимов работы и согласований линий передачи: учеб. пособие по дисциплине «Электромагнитные поля и волны»/ С.А. Баранов. – Екатеринбург: УрТИСИ ФГОБУ ВПО «СибГУТИ», 2015. – 80с

6. Давыдов А. Е., Смирнов П. И., Парамонов А. И. Проектирование телекоммуникационных систем и сетей. Раздел Коммутируемые сети связи. Расчет параметров и анализ трафика. Учебное пособие. – СПб.: Университет ИТМО. 2016. – 48 с.

7. Давыдов А. Е., Смирнов П. И., Парамонов А. И. Проектирование телекоммуникационных систем и сетей. Раздел Лабораторные исследования сетей связи и передачи данных. – СПб.: Университет ИТМО, 2016. – 37 с.

8. Приказ №113 Минкомсвязи РФ от 27.09.2007 г.

15. ГОСТ Р 53111-2008 «Устойчивость функционирования сети связи общего пользования»

9. Шаньгин В. Ф. Защита компьютерной информации. Эффективные методы и средства [Электронный ресурс]:/ Шаньгин В. Ф.-Электрон. Текстовые данные.- Саратов: Профобразование, 2017.- 544 с. - Режим доступа: [http://www.iprbookshop.ru/63592.html.](http://www.iprbookshop.ru/63592.html)

## **7.2 Список дополнительной литературы**

1. Берлин А. Н. Высокоскоростные сети связи : учебное пособие / А. Н. Берлин. — 3-е изд. — Москва, Саратов : Интернет-Университет Информационных Технологий (ИНТУИТ), Ай Пи Ар Медиа, 2020. — 451 c. — ISBN 978-5-4497-0316-3. — Текст : электронный // Электронно-библиотечная система IPR BOOKS : [сайт]. — URL: http://www.iprbookshop.ru/89433.html [Лицензия: до 22.06.2020]

2. Романюк В.А. «Основы радиосвязи: учебник для вузов». – Москва.: Издательство Юрайт, 2020. – 288 с.

3. Смирнова Е.В., Баскаков И.В., Пролетарский А.В., Федотов Р.А. [Построение коммутируемых компьютерных сетей. Учебное пособие](http://www.iprbookshop.ru/89464.html),2020, Интернет-Университет Информационных Технологий (ИНТУИТ), Ай Пи Ар Медиа — 428 с. — ISBN 978-5-4497-0350-7. — Режим доступа: http://www.iprbookshop.ru/89464.html [Лицензия: до 22.06.2020]

4. В. Г. Карташевский, Б. Я. Лихтциндер, Н. В. Киреева, М. А. Буранова Компьютерные сети : учебник / В. Г. Карташевский, Б. Я. Лихтциндер, Н. В. Киреева, М. А. Буранова. — Самара : Поволжский государственный университет телекоммуникаций и информатики, 2016. — 267 c. — ISBN 2227-8397. — Текст : электронный // Электронно-библиотечная система IPR BOOKS : [сайт]. — URL: http://www.iprbookshop.ru/71846.html [Лицензия: до 22.06.2020]

5. . Рекомендация ITU-T Y.1540.

6. Рекомендация ITU-T Y.1541.

7. Клейнрок Л. Теория массового обслуживания. – М.: Машиностроение, 1979. – 432 с.

8 Щеглов, А. Ю. Исследование эффективности обслуживания заявок в ЛВС реального времени по приоритетным расписаниям / Щеглов А. Ю. – М.:ФГБОУ ВПО «МГТУ им. Н.Э. Баумана». Эл № ФС 77 - 48211. ISSN 1994-0408.

9.Романюк В.А. «Основы радиосвязи: учебник для вузов». – Москва.: Издательство Юрайт, 2020. – 288 с.

## **7.3 Перечень ресурсов информационно-телекоммуникационной сети «интернет»**

 1) Единая электронная образовательная среда института: URL[:http://aup.uisi.ru](http://aup.uisi.ru/)

2)Официальный сайт ПАО «Ростелеком» URL: <https://ekt.rt.ru/>(дата обращения: 25.06.2020)

3) Сектор стандартизации электросвязи (МСЭ-T), [http://www.itu.int/rec/T-](http://www.itu.int/rec/T-REC-G)[REC-G](http://www.itu.int/rec/T-REC-G) (дата обращения: 25.06.2020)

4) Сайт Министерства связи и массовых коммуникаций Российской Федерации <http://minsvyaz.ru/ru/>

5) Официальные сайт ПАО МТС [http://mts.ru,](http://mts.ru/) (дата обращения: 25.06.2020).

6) Научная электронная библиотека elibrary ([http://www.elibrary.ru](http://www.elibrary.ru/) , свободный доступ)

7) Полнотекстовая база данных УМП СибГУТИ — Режим доступа: [\(http://ellib.sibsutis.ru/cgi-](http://ellib.sibsutis.ru/cgi-bin/irbis64r_12/cgiirbis_64.exe?LNG=&C21COM=F&I21DBN=ELLIB&P21DBN=ELLIB&S21FMT=&S21ALL=&Z21ID=&S21CNR)

[bin/irbis64r\\_12/cgiirbis\\_64.exe?LNG=&C21COM=F&I21DBN=ELLIB&P21DBN=EL](http://ellib.sibsutis.ru/cgi-bin/irbis64r_12/cgiirbis_64.exe?LNG=&C21COM=F&I21DBN=ELLIB&P21DBN=ELLIB&S21FMT=&S21ALL=&Z21ID=&S21CNR) [LIB&S21FMT=&S21ALL=&Z21ID=&S21CNR](http://ellib.sibsutis.ru/cgi-bin/irbis64r_12/cgiirbis_64.exe?LNG=&C21COM=F&I21DBN=ELLIB&P21DBN=ELLIB&S21FMT=&S21ALL=&Z21ID=&S21CNR)=, доступ по паролю)

# **7.4 Перечень наглядных пособий и оборудования**

- 1. Пеленгатор DDF255 с приемником ESMD;
- 2. Векторный анализатор ZVA-40;
- 3. Приемник измерительный EB200;
- 4. Установка радиоконтроля измерительная ИУ2/3
- 5. Антенна дипольная активная П6-51;
- 6. Антенна дипольная П6-52;
- 7. Антенна измерительная П6-61;
- 8. Антенна измерительная рупорная П6-69;
- 9. Антенна измерительная рупорная П6-59;
- 10.Аттеньюатор 100-SA-MFN-30;
- 11. Генератор сигналов GFG-8216A;
- 12.Телевизор LED LG 32LM620T Black (1 шт.)
- 13. Телевизор LED 42" LG 42LN570V (1 шт.)
- 14.-Компьютер в сборке Black TN LED (5 шт.)
- 15.Лабораторное оборудование:
- 16. Область 1В 1Н (2 шт.)
- 17.ЭПУ "Область" (1 шт.)
- 18. Оконечное телевизионное оборудование Восход ОС-3 (1 шт.)
- 19. Радиорелейная станция ДР-240-1800 NOKIA (1шт.)
- 20. Спутниковый приёмник Tanberg TT 1222 (1 шт.)
- 21. Рессивер Euston FTA 4000 (1 шт.)
- 22.Осциллограф С1-83 (1 шт.)

23.Прибор Х1-42 (1 шт.)

24. Милливольтметр В3-36 (1 шт.)

25.Генератор низкочастотный Г3-112 (1 шт.)

26. Блок питания постоянного тока Б5-47 (1 шт.)

# **8 ПЕРЕЧЕНЬ ИНФОРМАЦИОННЫХ ТЕХНОЛОГИЙ, ИСПОЛЬЗУЕМЫХ ПРИ ПРОВЕДЕНИИ ПРАКТИКИ**

1) Microsoft Windows 7

2) Adobe acrobat reader. Бесплатное ПО

3) Google Chrome. Бесплатное ПО

4) Единая научно-образовательная электронная среда (Е-НОЭС) УрТИСИ <http://aup.uisi.ru/>

5) Apache OpenOffice. Бесплатное ПО

6) Специализированное ПО, обеспечивающее эксплуатации. телекоммуникационного оборудования, средств измерений и мониторинга в соответствии с местом прохождения практики.

7) Программные пакеты, применяемые при разработки программных продуктов по тематике ВКР.

# **9 ОПИСАНИЕ МАТЕРИАЛЬНО-ТЕХНИЧЕСКОЙ БАЗЫ**

Для проведения практики стационарно имеется аудитория №305 УК№3, оснащенная персональными компьютерами, работающим под управлением операционной системы Windows 7, с офисной мебелью, 14 рабочими местами, 14 посадочнх мест. Для проведения исследовательских работ при написании выпускной квалификационной работы используется оборудование, установленное в лаборатории кафедры: - пеленгатор DDF255 с приемником ESMD; векторный анализатор ZVA-40;приемник измерительный EB200;установка радиоконтроля измерительная ИУ2/3;антенна дипольная активная П6-51;антенна дипольная П6- 52;антенна измерительная П6-61;антенна измерительная рупорная П6-69;антенна измерительная рупорная П6-59;аттеньюатор 100-SA-MFN-30;генератор сигналов GFG-8216A;

Аудитория 308 УК№3 - оснащенная персональными компьютерами подключенные в локальную сеть и сеть Интернет, работающие под управлением операционной системы Windows Server 2016 и Windows 7. Для проведения исследовательских работ при написании выпускной квалификационной работы используется оборудование, установленное в лаборатории кафедры: область 1В 1Н (2 шт.); ЭПУ "Область" (1 шт.);оконечное телевизионное оборудование Восход ОС-3 (1 шт.);радиорелейная станция ДР-240-1800 NOKIA

(1шт.);спутниковый приёмник Tanberg TT 1222 (1 шт.);рессивер Euston FTA 4000 (1 шт.);осциллограф С1-83 (1 шт.);прибор Х1-42 (1 шт.);милливольтметр В3-36 (1 шт.);генератор низкочастотный Г3-112 (1 шт.);блок питания постоянного тока Б5- 47 (1 шт.);источник бесперебойного питаня Smart-UPS SUA750I APC 750 UB (1 шт.);-прибор Г4-102 (1 шт.).

Для самостоятельной работы студентов используется лаборатория для самостоятельной работы студентов №310 УК№3, оснащённая офисной мебелью рабочими местами с персональными компьютерами, 14 – рабочих мест, аудитория используется для проведения самостоятельной работы студентов кафедры многоканальной электрической связи. Имеется предоставление удалённого доступа к единой научной образовательной электронной среде

При проведении выездной практики используется оборудование отрасли телекоммуникаций, используемое на предприятии, где студент проходит практику. Предприятие должно обладать основными типами телекоммуникационного оборудования реализующим современные технологии передачи сообщений. Типовым предприятием такого направления является ПАО «Ростелеком».

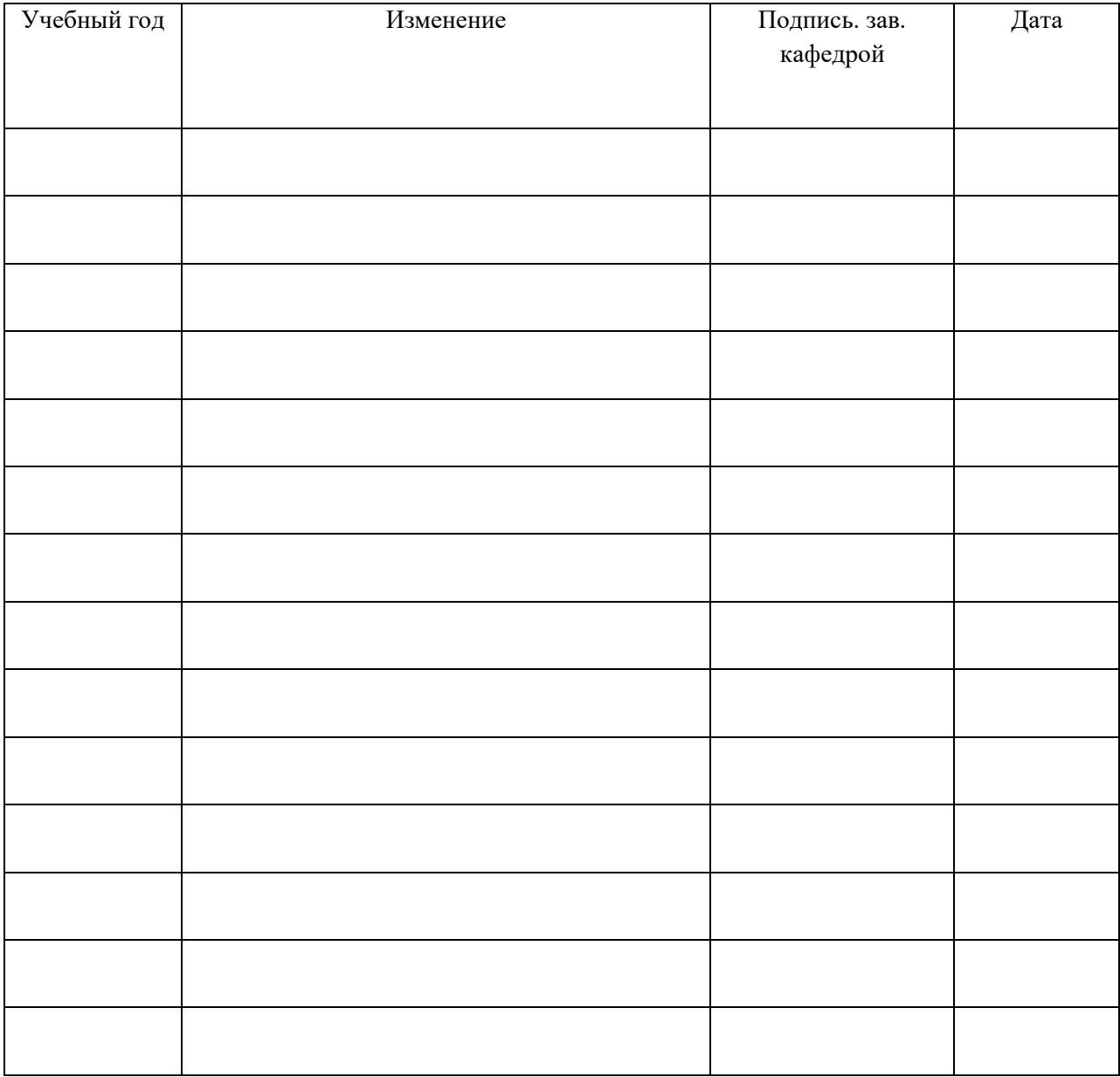

# **ЛИСТ ИЗМЕНЕНИЙ/ДОПОЛНЕНИЙ**